<sub>Докуме</sub>МИДНИСТЕРСТВО НАУЖИ И ВЫСШЕГО ОБРАЗОВАНИЯ РОССИЙСКОЙ ФЕДЕРАЦИИ Информация о владельце:<br>фио. *О*брадеральное государственное бюджетное образовательное учреждение высшего образования Должность: Проректор по учеб**жой ФКИСКИЙ** ГОСУДАРСТВЕННЫЙ УНИВЕРСИТЕТ СИСТЕМ УПРАВЛЕНИЯ И РАДИОЭЛЕКТРОНИКИ» (ТУСУР) ФИО: Сенченко Павел Васильевич Дата подписания: 26.10.2023 07:45:24 Уникальный программный ключ: 27e516f4c088deb62ba68945f4406e13fd454355

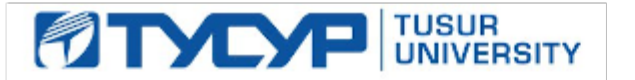

УТВЕРЖДАЮ

Проректор по учебной работе

Документ подписан электронной подписью<br>Сертификат: a1119608-cdff-4455-b54e-5235117c185c Владелец: Сенченко Павел Васильевич Действителен: с 17.09.2019 по 16.09.2024

### РАБОЧАЯ ПРОГРАММА ДИСЦИПЛИНЫ

# **Информатика**

Уровень образования: **высшее образование - бакалавриат** Направление подготовки / специальность: **27.03.02 Управление качеством** Направленность (профиль) / специализация: **Управление качеством в информационных системах**  Форма обучения: **очная** Факультет: **ФИТ, Факультет инновационных технологий** Кафедра: **УИ, Кафедра управления инновациями** Курс: **1** Семестр: **1** Учебный план набора 2020 года

Распределение рабочего времени

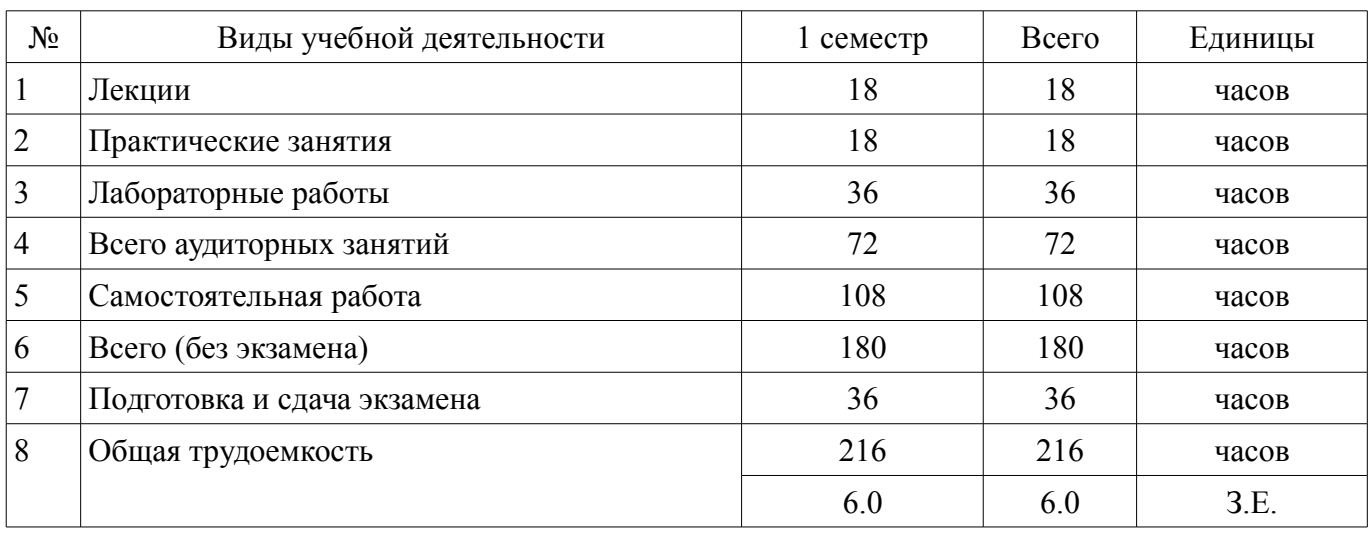

Экзамен: 1 семестр

Томск

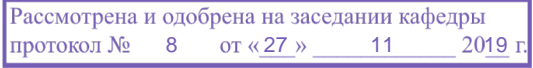

# ЛИСТ СОГЛАСОВАНИЯ

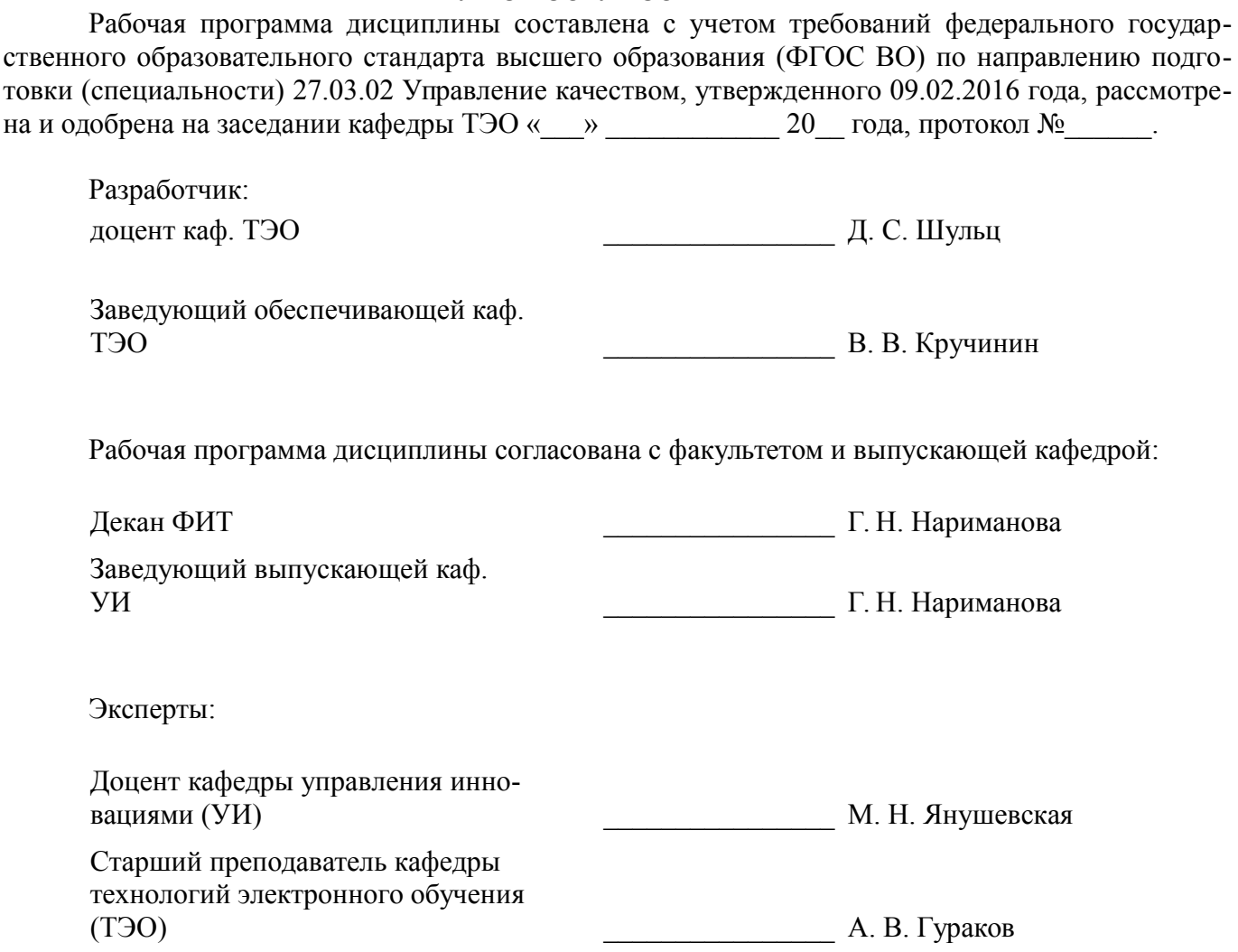

#### 1. Цели и задачи дисциплины

#### 1.1. Цели дисциплины

получение теоретических, практических знаний, основных навыков работы на персональном компьютере (ПК), освоение программных средств реализации информационных процессов, базового программного обеспечения (ПО), изучение языков высокого уровня. К теоретическим знаниям относятся рассмотрение понятий, метолов, используемых при лальнейшем знакомстве работы с ПК. Практические знания – использование теоретических знаний при работе с ПК. Базовое ПО - пакеты программ, используемые при закреплении полученных теоретических знаний и практических навыков работы.

#### 1.2. Задачи дисциплины

Формирование практических навыков работы с прикладными программными средствами компьютера; поиска, обработки, хранения информации посредством современных информационных технологий для решения задач в различных областях профессиональной деятельности;

формирование у студентов потребности обращаться к компьютеру при решении задач из любой предметной области, базирующуюся на осознанном владении информационными технологиями и навыками взаимодействия с компьютером.

#### 2. Место лиспиплины в структуре ОПОП

Дисциплина «Информатика» (Б1.Б.02.02) относится к блоку 1 (базовая часть).

Последующими дисциплинами являются: Информационные технологии, Информационные технологии в управлении качеством и защита информации.

#### 3. Требования к результатам освоения дисциплины

Процесс изучения дисциплины направлен на формирование следующих компетенций:

ОПК-3 способностью решать стандартные задачи профессиональной деятельности на основе информационной и библиографической культуры с применением информационно-коммуникационных технологий и с учетом основных требований информационной безопасности;

ОПК-4 способностью использовать основные прикладные программные средства и информационные технологии, применяемые в сфере профессиональной деятельности;

В результате изучения дисциплины обучающийся должен:

знать термины и понятия информатики; процессы сбора, передачи, обработки и накопления информации; классификацию программного обеспечения; технические и программные средства реализации информационных процессов; современные тенденции развития информатики и вычислительной техники, компьютерных технологий; назначение операционных систем и прикладного программного обеспечения; основные управляющие структуры и способы описания алгоритмов с использованием различных нотаций; понятие типа данных, форматы представления данных при решении задач с помощью компьютера; способы и методы защиты информации

уметь применять средства информационных и коммуникационных технологий в повселневной жизни, при выполнении инливилуальных и коллективных проектов, в учебной леятельности, при дальнейшем освоении профессии; создавать, редактировать, оформлять, сохранять, передавать информационные объекты различного типа с помощью современного программного обеспечения; осуществлять поиск информации в сети Интернет; работать в современных средах разработки, составлять блок-схемы алгоритмов, создавать программы на структурном языке программирования высокого уровня; решать задачи, используя различные методы разработки алгоритмов и выбирая наиболее подходящие алгоритмы и средства их реализации в зависимости от постановки задачи; применять меры защиты личной информации на ПК;

владеть основными методами, способами и средствами получения, хранения, переработки информации; навыками работы с компьютером как средством управления информацией; пакетами прикладных программ для работы с деловой и экономической информацией, для решения прикладных инженерно-технических и технико-экономических задач; навыками применения информационных технологий при работе с текстовой информацией; методами и инструментальными средствами разработки программ на языке программирования высокого уровня, их тестирования и отладки: навыками использования информационно-коммуникационных и сетевых компьютерных технологий для решения проблем в своей предметной области

# **4. Объем дисциплины и виды учебной работы**

Общая трудоемкость дисциплины составляет 6.0 зачетных единицы и представлена в таблице 4.1.

Таблица 4.1 – Трудоемкость дисциплины

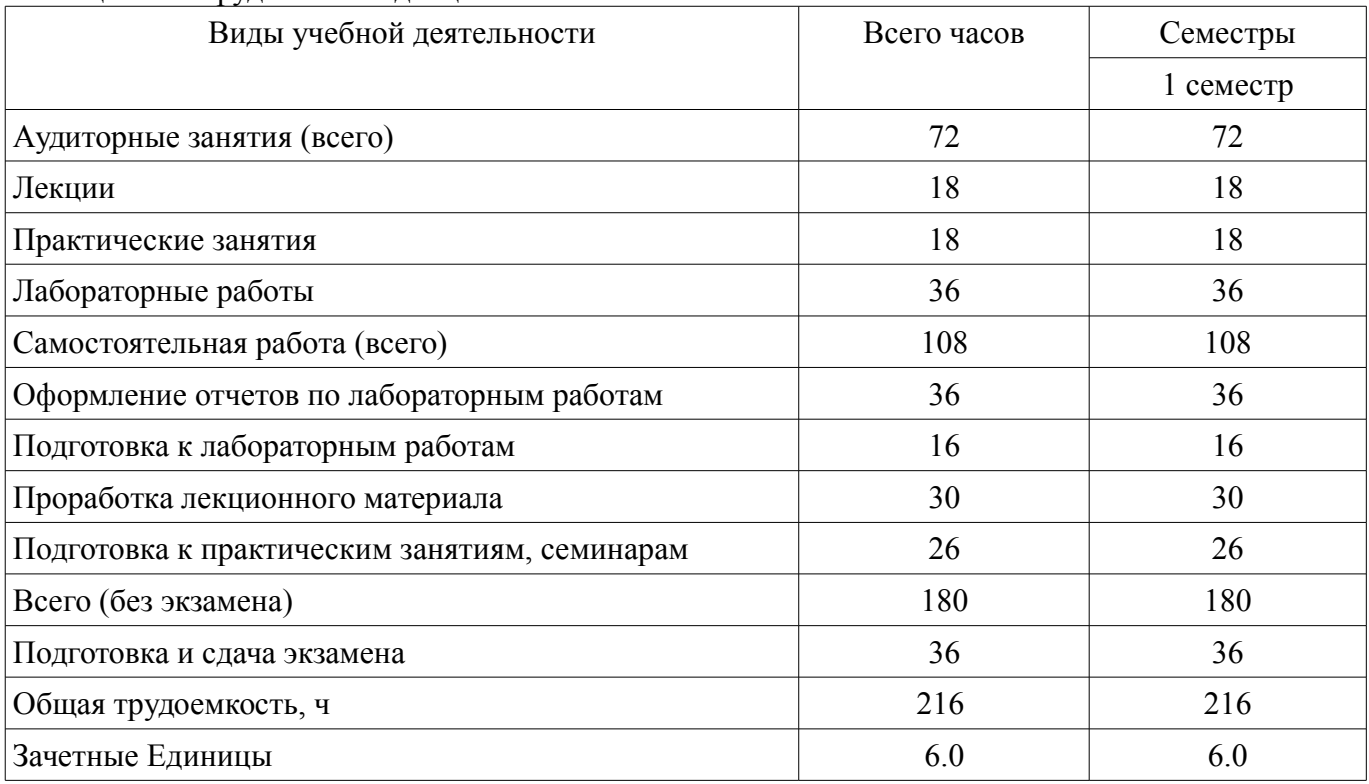

# **5. Содержание дисциплины**

#### **5.1. Разделы дисциплины и виды занятий**

Разделы дисциплины и виды занятий приведены в таблице 5.1.

Таблица 5.1 – Разделы дисциплины и виды занятий

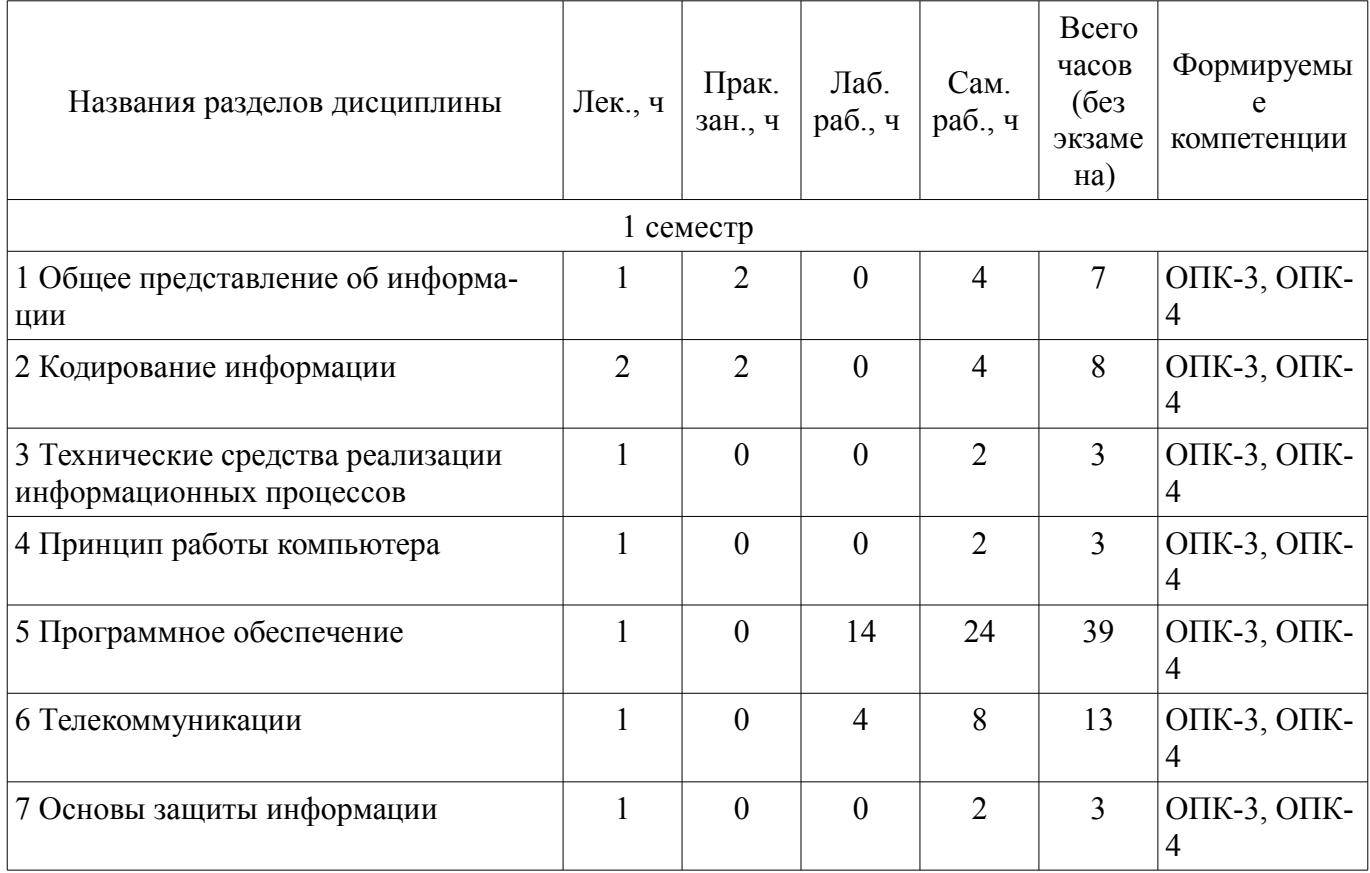

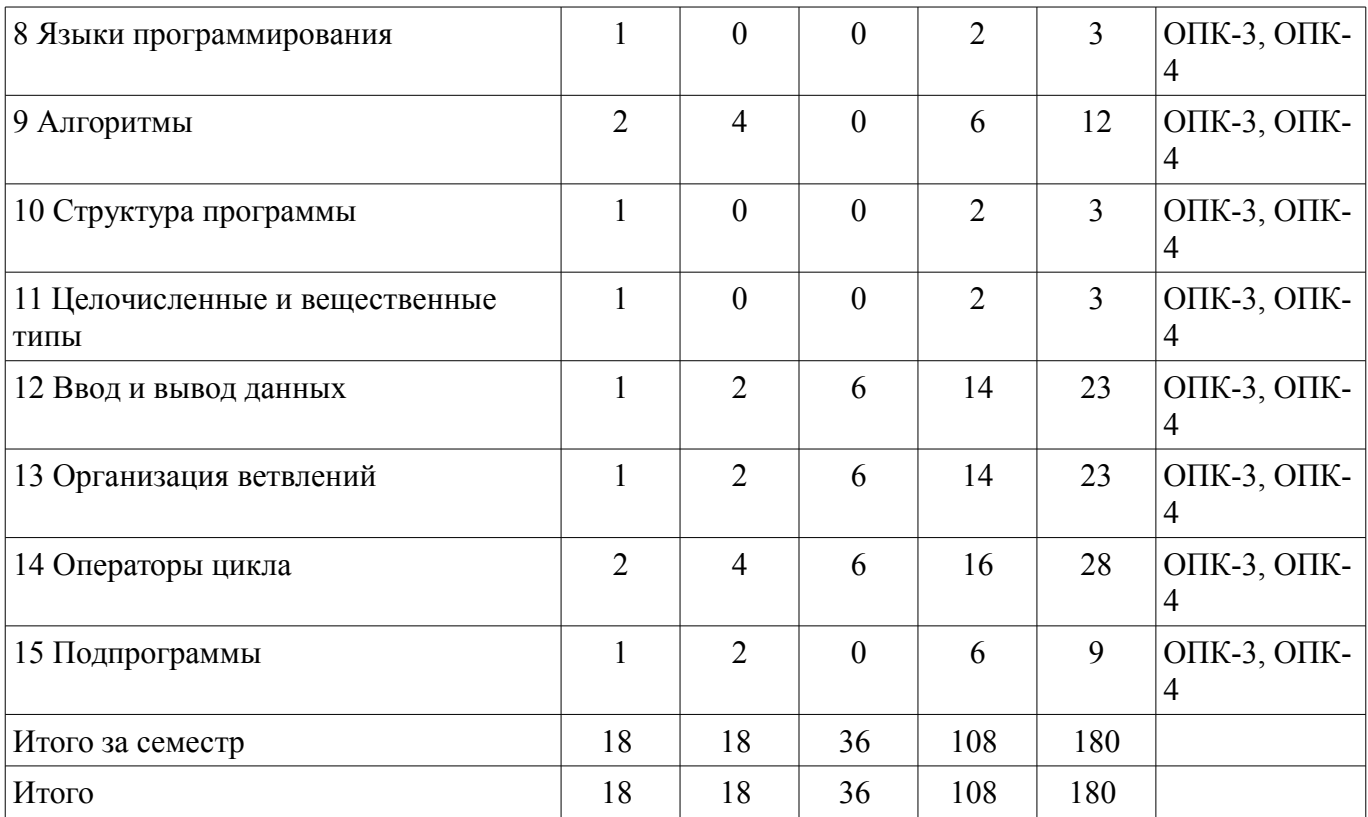

# **5.2. Содержание разделов дисциплины (по лекциям)**

Содержание разделов дисциплин (по лекциям) приведено в таблице 5.2. Таблица 5.2 – Содержание разделов дисциплин (по лекциям)

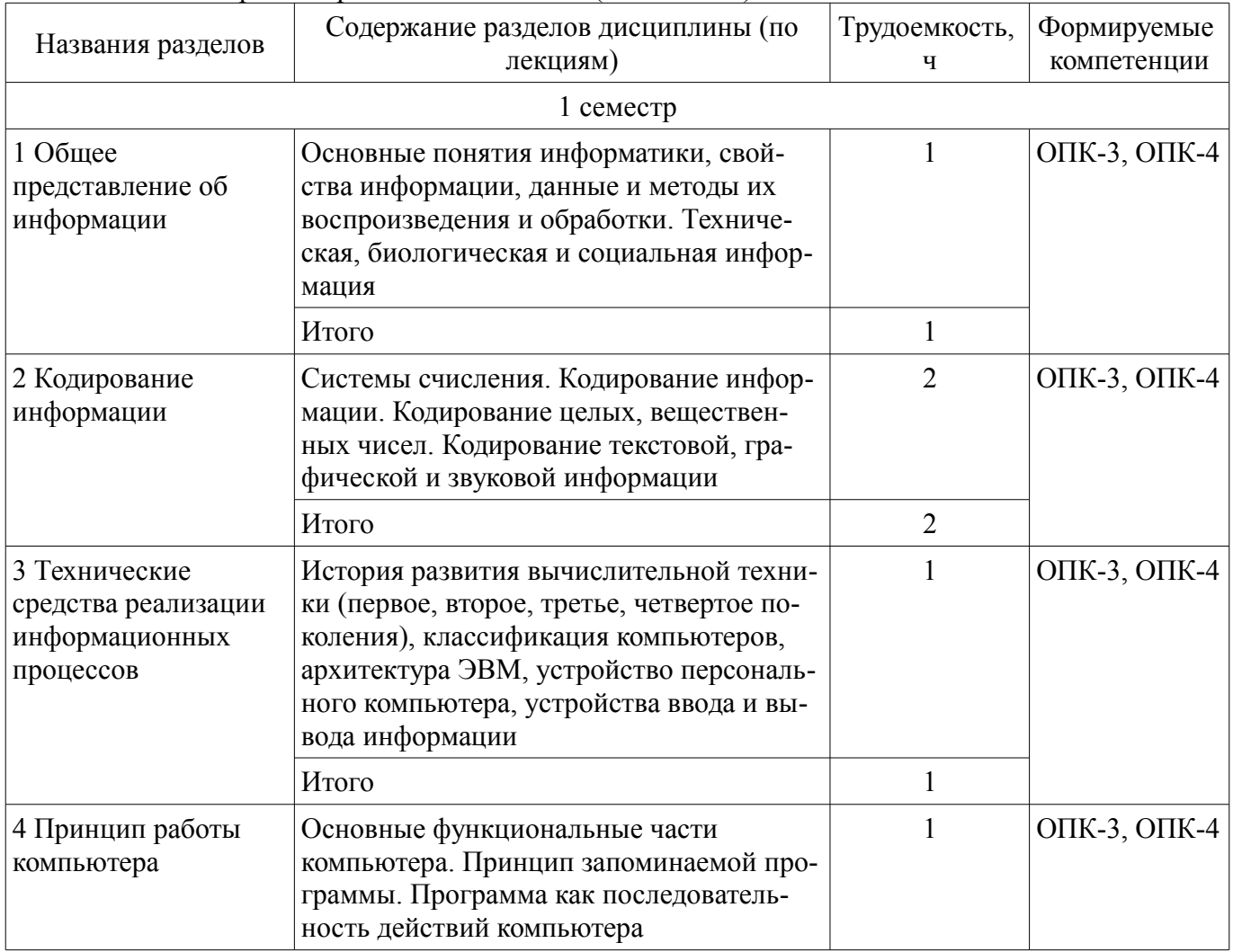

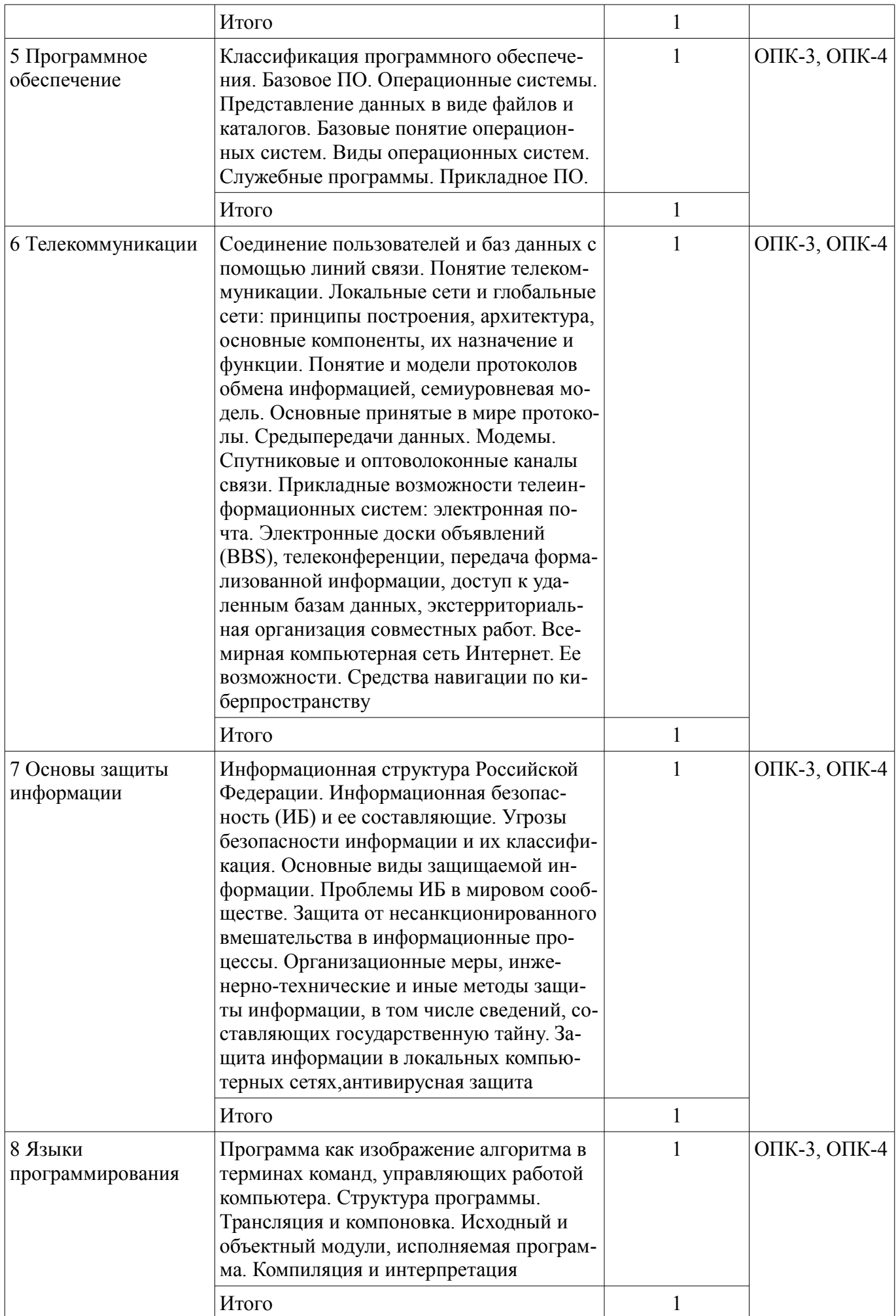

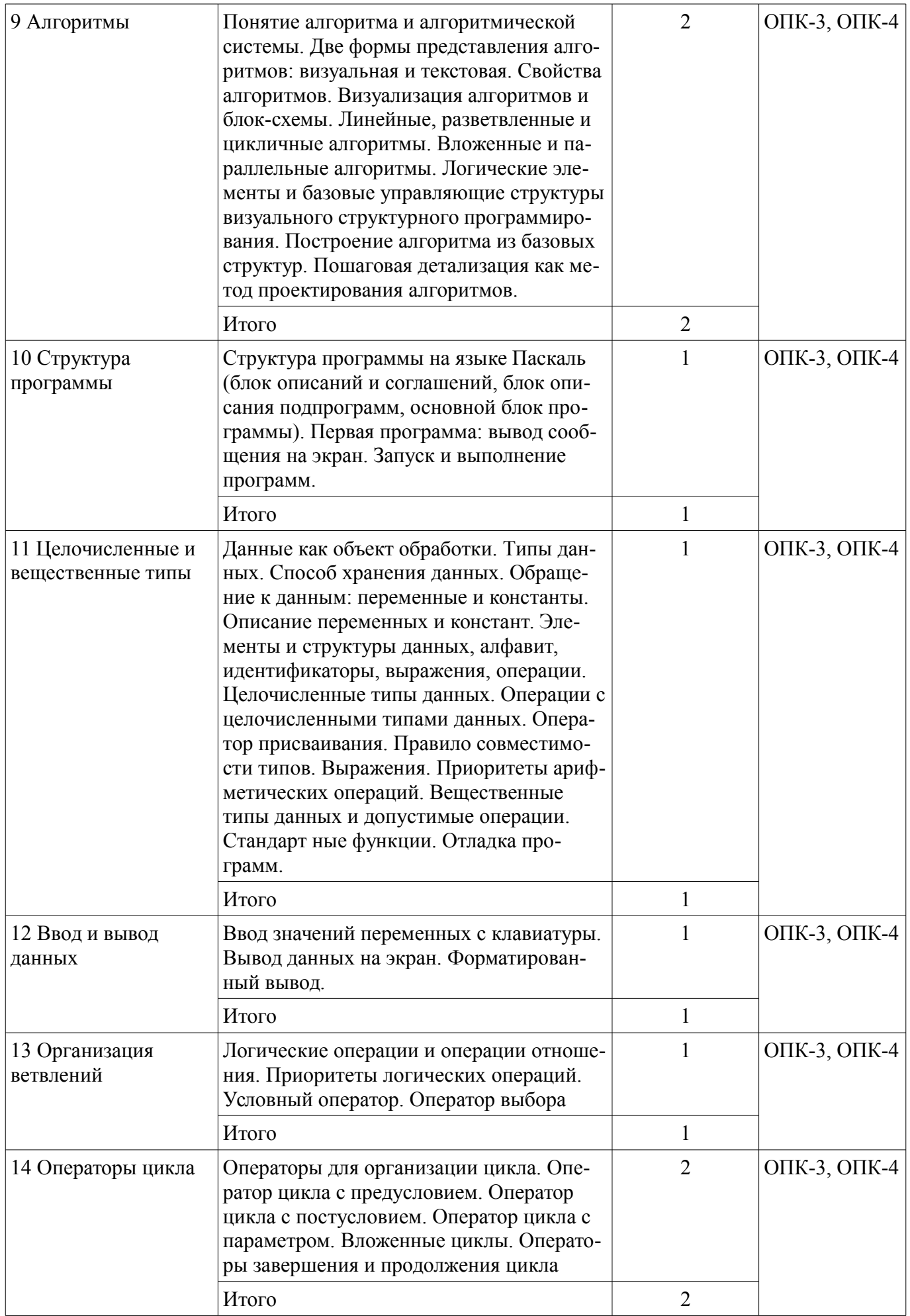

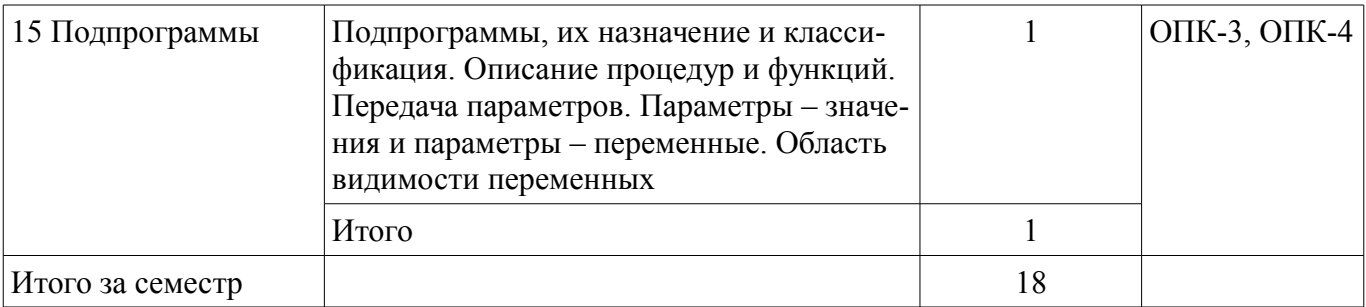

# 5.3. Разделы дисциплины и междисциплинарные связи с обеспечивающими (предыдущими) и обеспечиваемыми (последующими) дисциплинами

Разделы дисциплины и междисциплинарные связи с обеспечивающими (предыдущими) и обеспечиваемыми (последующими) дисциплинами представлены в таблице 5.3. Таблица 5.3 - Разделы дисциплины и междисциплинарные связи

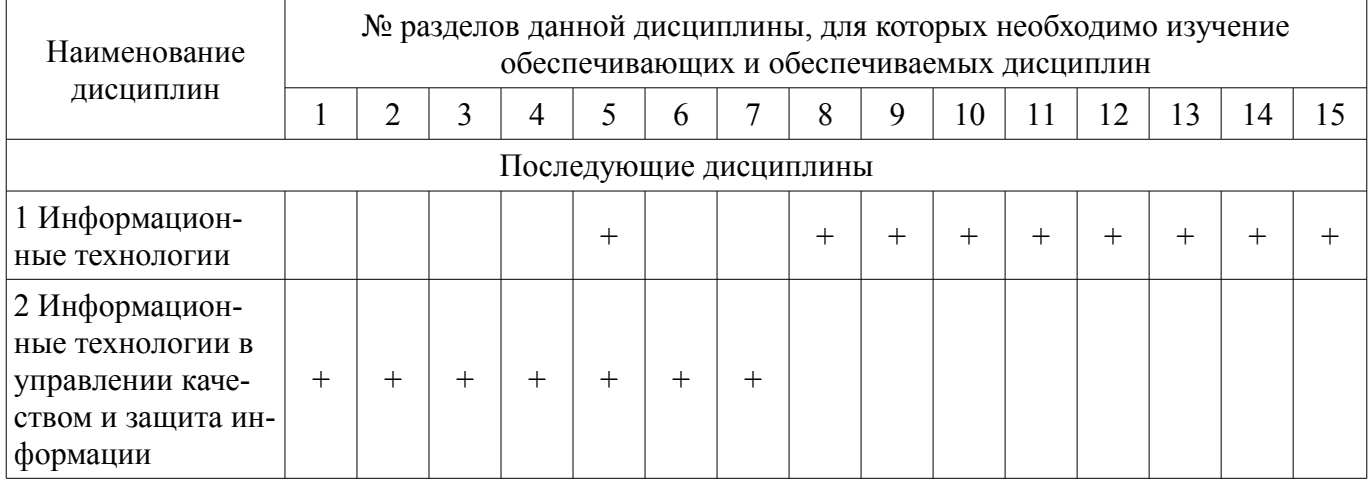

# 5.4. Соответствие компетенций, формируемых при изучении дисциплины, и видов занятий

Соответствие компетенций, формируемых при изучении дисциплины, и видов занятий представлено в таблице 5.4.

Таблица 5.4 – Соответствие компетенций, формируемых при изучении дисциплины, и видов занятий

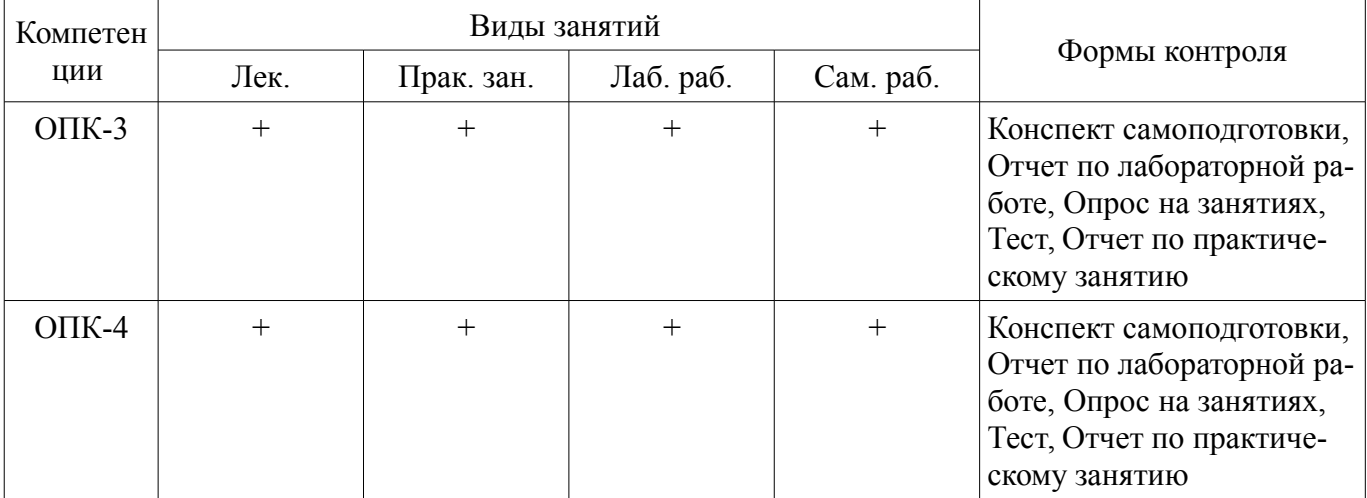

# 6. Интерактивные методы и формы организации обучения

Не предусмотрено РУП.

# 7. Лабораторные работы

Наименование лабораторных работ приведено в таблице 7.1. Ta

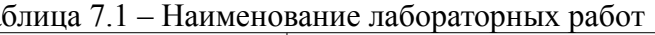

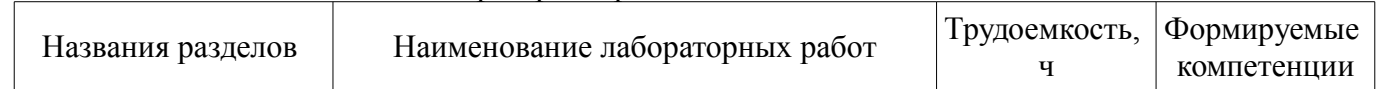

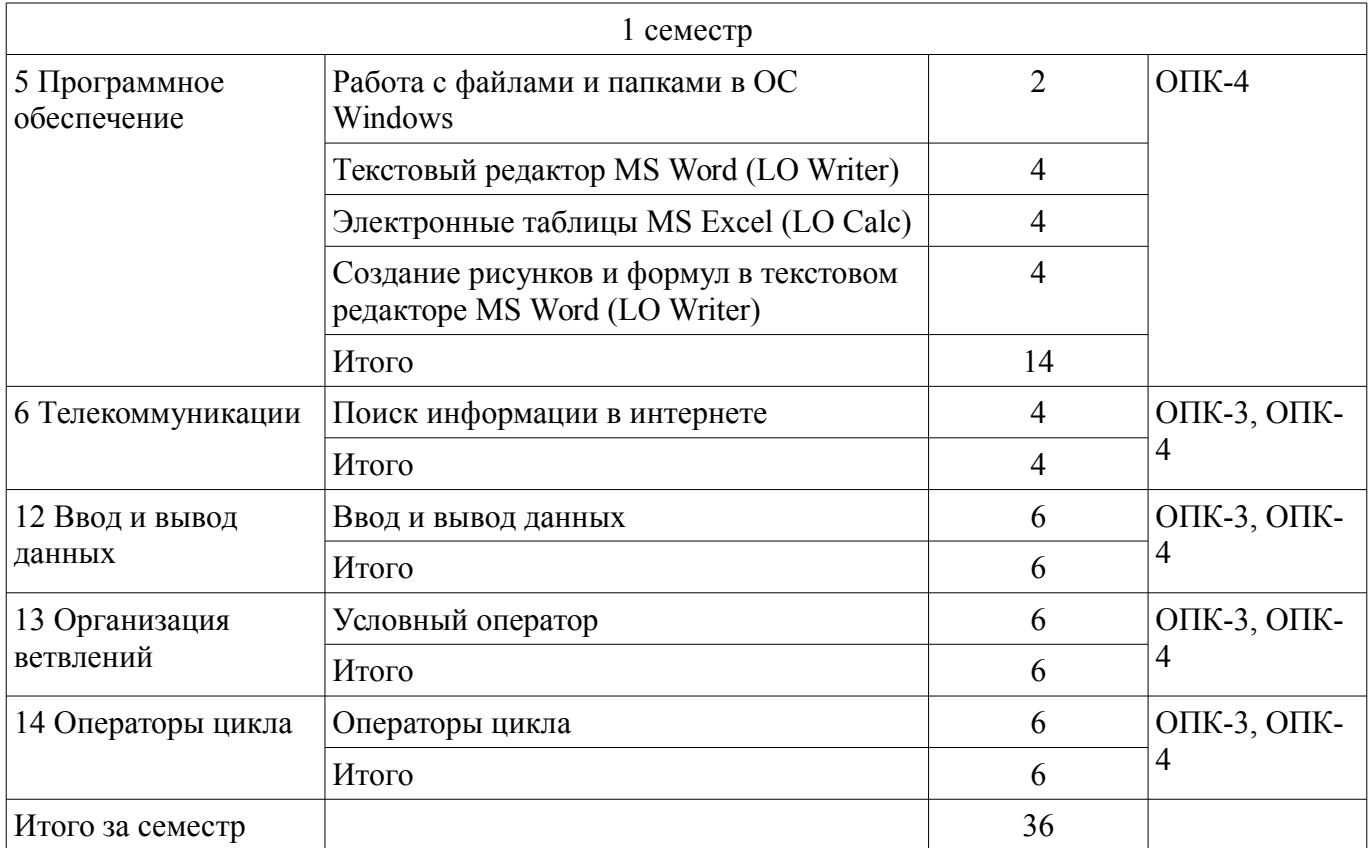

# **8. Практические занятия (семинары)**

Наименование практических занятий (семинаров) приведено в таблице 8.1. Таблица 8.1 – Наименование практических занятий (семинаров)

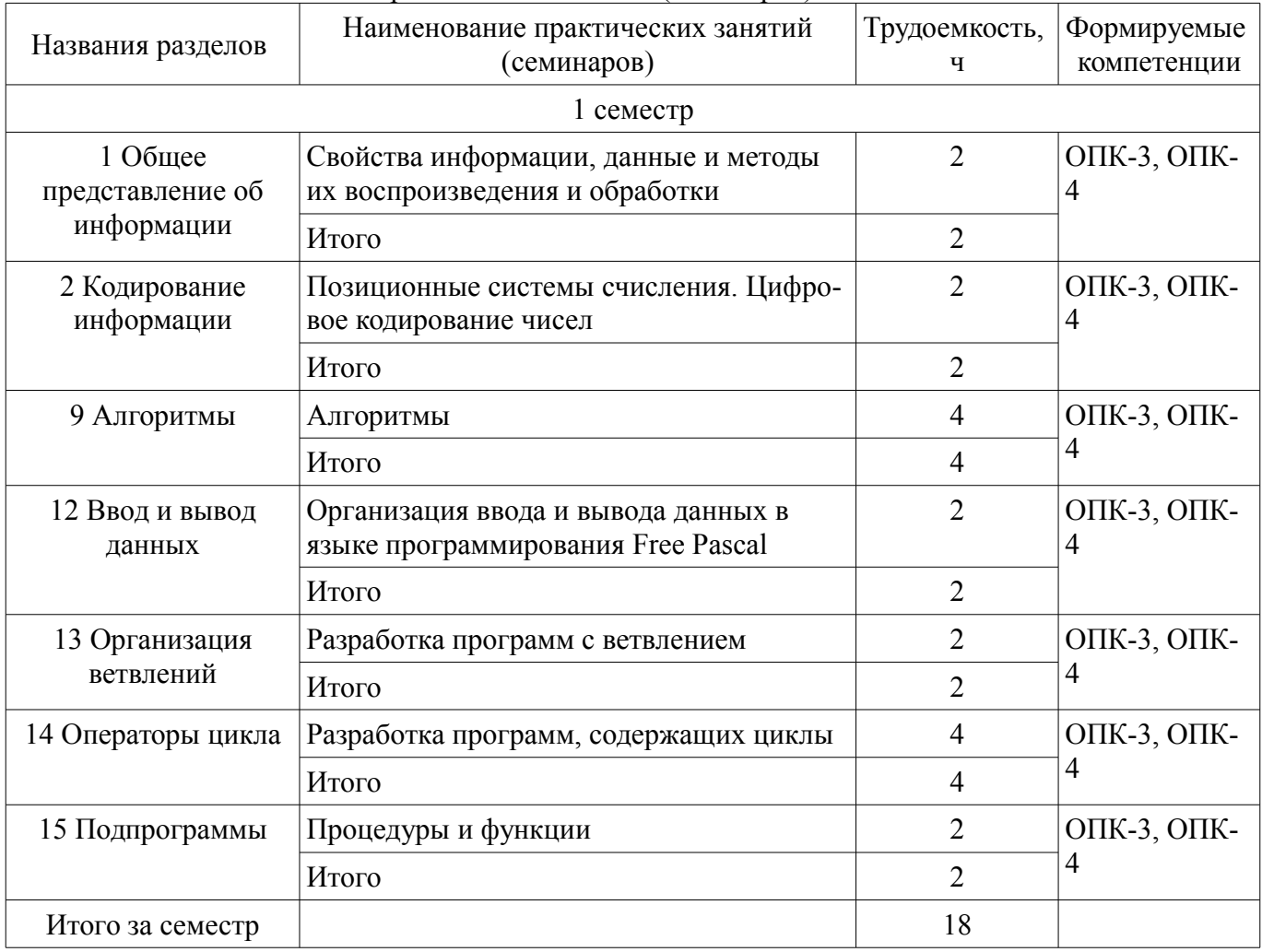

# **9. Самостоятельная работа**

Виды самостоятельной работы, трудоемкость и формируемые компетенции представлены в таблице 9.1.

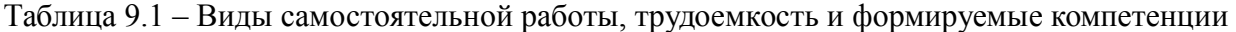

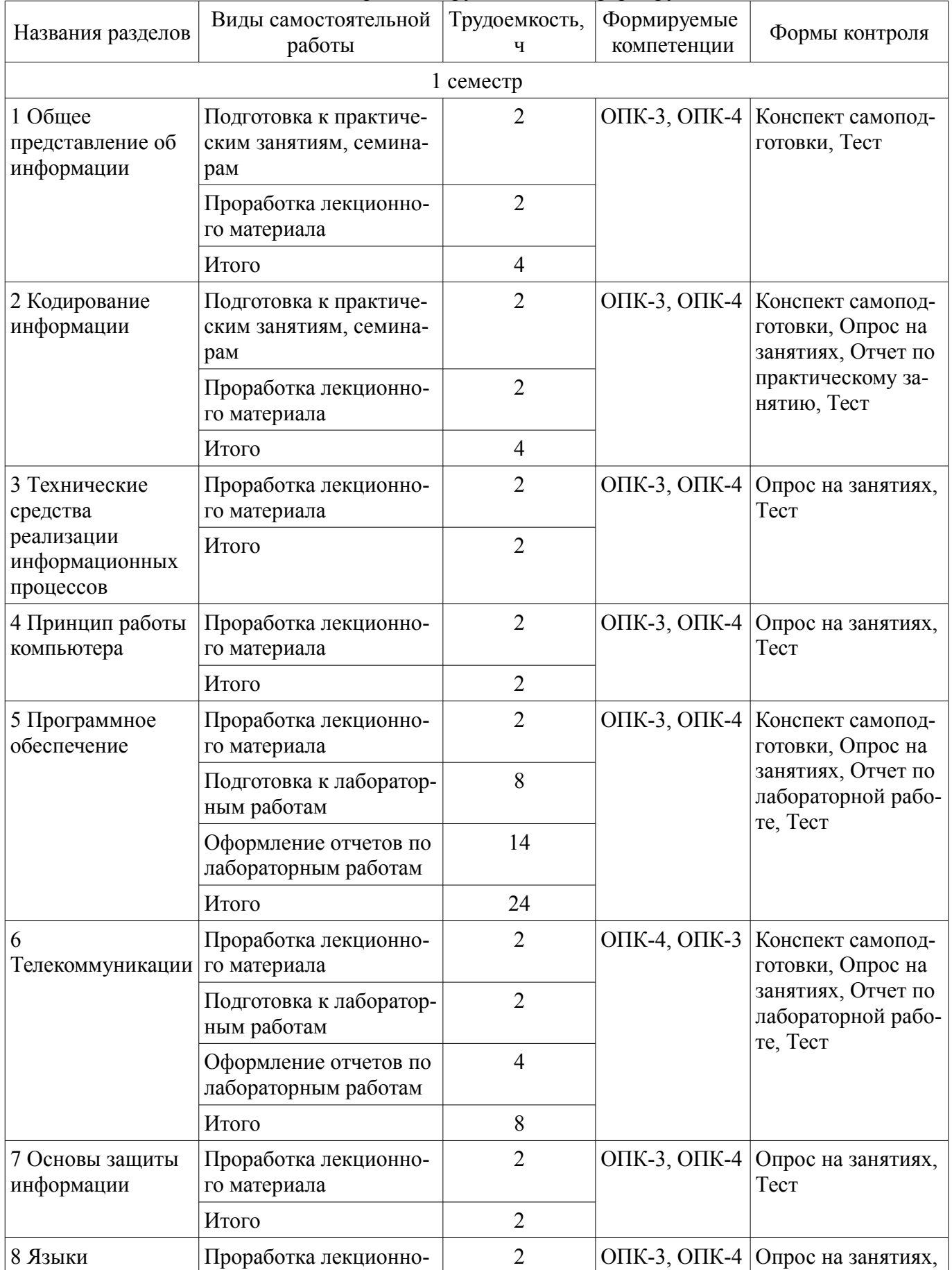

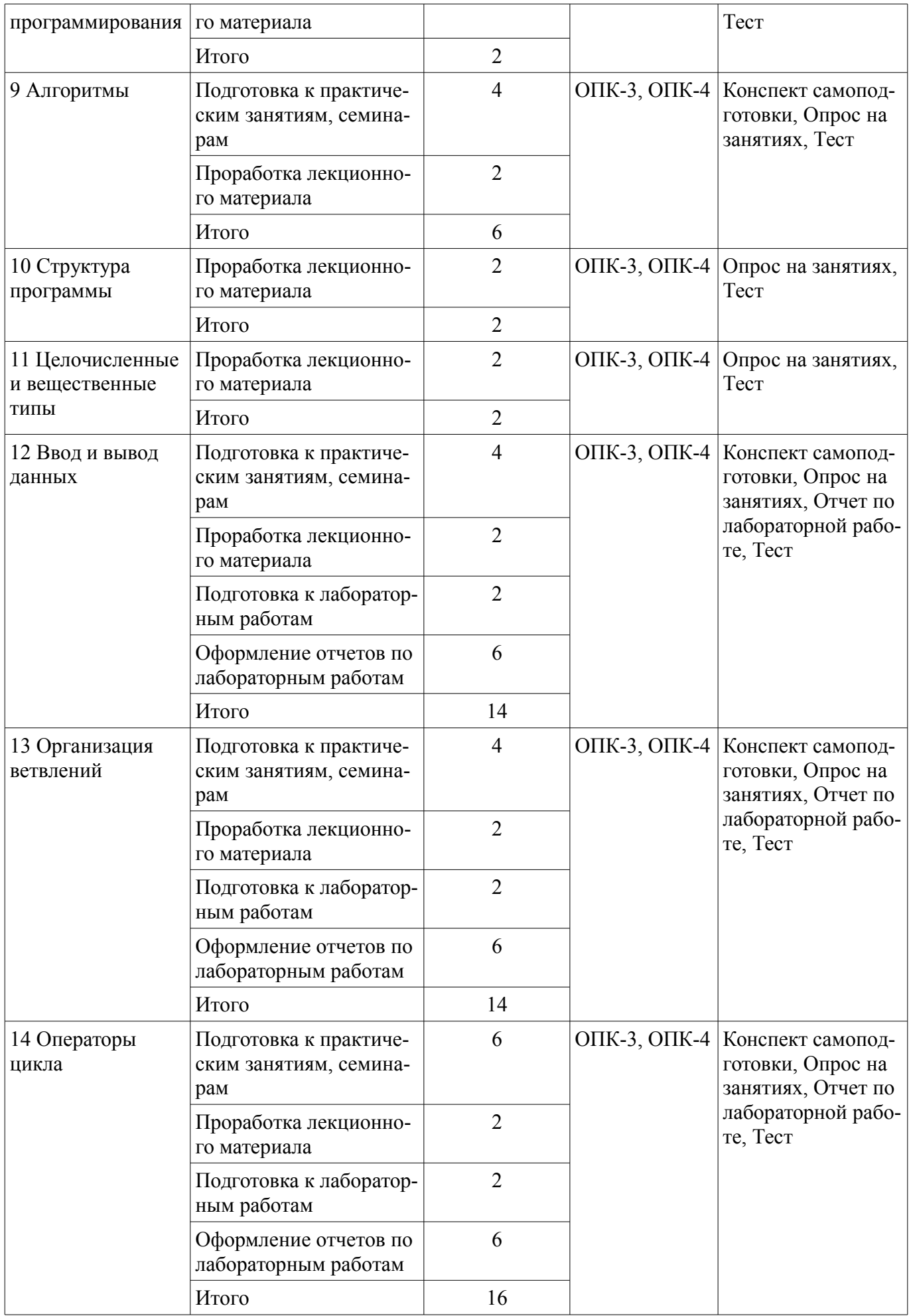

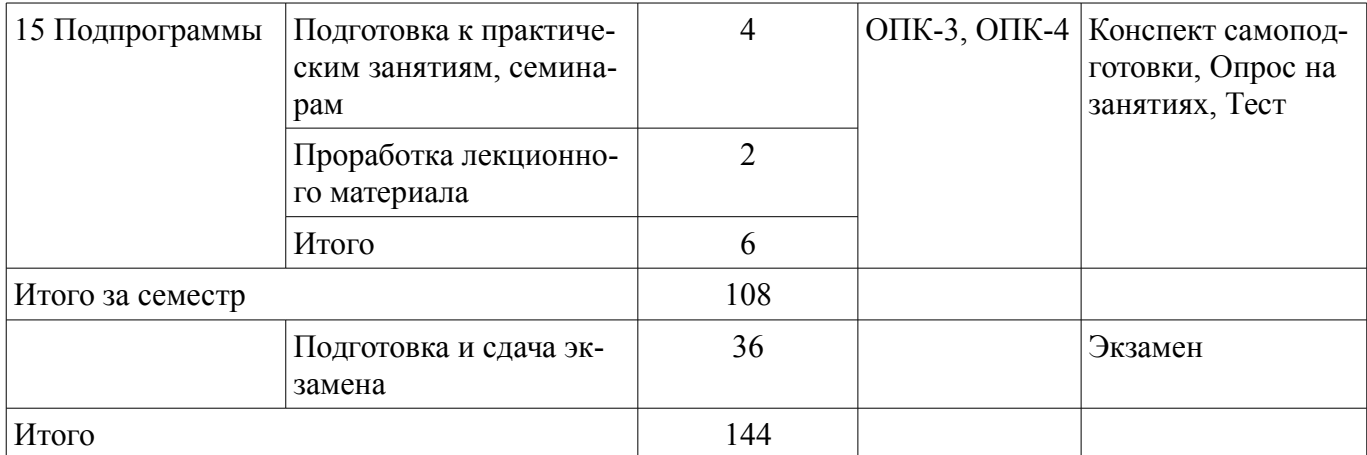

# **10. Курсовой проект / курсовая работа**

Не предусмотрено РУП.

# **11. Рейтинговая система для оценки успеваемости обучающихся**

# **11.1. Балльные оценки для элементов контроля**

Таблица 11.1 – Балльные оценки для элементов контроля

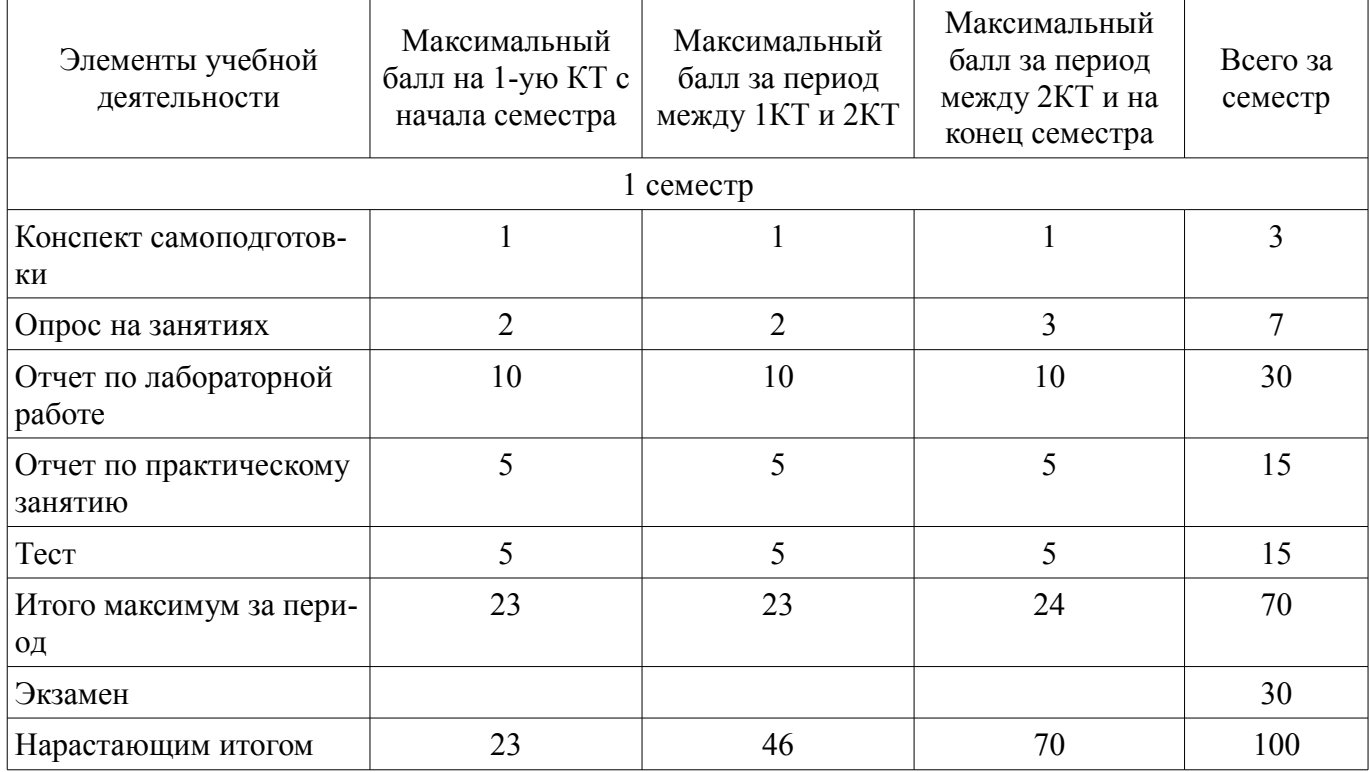

# **11.2. Пересчет баллов в оценки за контрольные точки**

Пересчет баллов в оценки за контрольные точки представлен в таблице 11.2. Таблица 11.2 – Пересчет баллов в оценки за контрольные точки

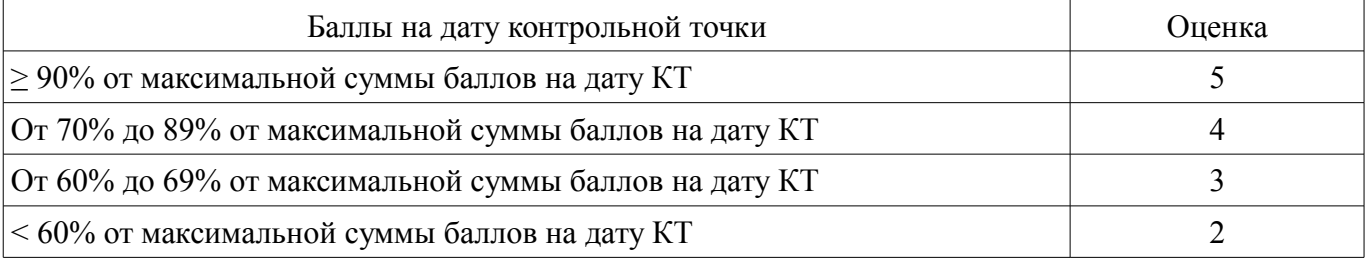

# **11.3. Пересчет суммы баллов в традиционную и международную оценку**

Пересчет суммы баллов в традиционную и международную оценку представлен в таблице 11.3.

| Оценка (ГОС)                            | Итоговая сумма баллов,<br>учитывает успешно сданный<br>экзамен | Оценка (ECTS)           |
|-----------------------------------------|----------------------------------------------------------------|-------------------------|
| 5 (отлично) (зачтено)                   | $90 - 100$                                                     | А (отлично)             |
| 4 (хорошо) (зачтено)                    | $85 - 89$                                                      | В (очень хорошо)        |
|                                         | $75 - 84$                                                      | $C$ (хорошо)            |
|                                         | $70 - 74$                                                      | D (удовлетворительно)   |
| 3 (удовлетворительно) (зачтено)         | $65 - 69$                                                      |                         |
|                                         | $60 - 64$                                                      | Е (посредственно)       |
| 2 (неудовлетворительно) (не<br>зачтено) | Ниже 60 баллов                                                 | F (неудовлетворительно) |

Таблица 11.3 – Пересчет суммы баллов в традиционную и международную оценку

### **12. Учебно-методическое и информационное обеспечение дисциплины**

### **12.1. Основная литература**

1. Информатика I [Электронный ресурс]: Учебное пособие / И. Л. Артемов, А. В. Гураков, Д. С. Шульц, П. С. Мещеряков, О. И. Мещерякова - 2015. 234 с. — Режим доступа: https://edu.tusur.ru/publications/5545 (дата обращения: 30.06.2021).

#### **12.2. Дополнительная литература**

1. Трофимов, В. В. Информатика в 2 т. Том 1 [Электронный ресурс]: учебник для академического бакалавриата / В. В. Трофимов, М. И. Барабанова ; ответственный редактор В. В. Трофимов. — 3-е изд., перераб. и доп. — Москва : Издательство Юрайт, 2018. — 553 с. — (Бакалавр. Академический курс). — ISBN 978-5-534-02613-9. — Режим доступа: https://urait.ru/bcode/421397 (дата обращения: 30.06.2021).

2. Трофимов, В. В. Информатика в 2 т. Том 2 [Электронный ресурс]: учебник для академического бакалавриата / В. В. Трофимов ; ответственный редактор В. В. Трофимов. — 3-е изд., перераб. и доп. — Москва : Издательство Юрайт, 2018. — 406 с. — (Бакалавр. Академический курс). — ISBN 978-5-534-02615-3. — Режим доступа: https://urait.ru/bcode/421398 (дата обращения: 30.06.2021).

3. Фигурнов, Виктор Эвальдович. IBM PC для пользователя. - М. : Инфра-М , 1996. - 432 с. (наличие в библиотеке ТУСУР - 18 экз.) (наличие в библиотеке ТУСУР - 18 экз.)

4. Алексеев, Е. Р. Free Pascal и Lazarus [Электронный ресурс]: Учебник по программированию : учебник / Е. Р. Алексеев, О. В. Чеснокова, Т. В. Кучер. — Москва : ДМК Пресс, 2010. — 438 с. — ISBN 978-5-94074-611-9. — Режим доступа: https://e.lanbook.com/book/1267 (дата обращения: 30.06.2021).

5. Несен, А. В. Microsoft Word 2010 [Электронный ресурс]: от новичка к профессионалу / А. В. Несен. — Москва : ДМК Пресс, 2011. — 448 с. — ISBN 978-5-94074-713-0. — Режим доступа: https://e.lanbook.com/book/1210 (дата обращения: 30.06.2021).

### **12.3. Учебно-методические пособия**

### **12.3.1. Обязательные учебно-методические пособия**

1. Информатика [Электронный ресурс]: Методические указания к лабораторным, практическим занятиям и организации самостоятельной работы / А. В. Гураков - 2018. 106 с. — Режим доступа: https://edu.tusur.ru/publications/8181 (дата обращения: 30.06.2021).

# **12.3.2. Учебно-методические пособия для лиц с ограниченными возможностями здоровья и инвалидов**

Учебно-методические материалы для самостоятельной и аудиторной работы обучающихся из числа лиц с ограниченными возможностями здоровья и инвалидов предоставляются в формах, адаптированных к ограничениям их здоровья и восприятия информации.

# **Для лиц с нарушениями зрения:**

– в форме электронного документа;

#### – в печатной форме увеличенным шрифтом.

# **Для лиц с нарушениями слуха:**

- в форме электронного документа;
- в печатной форме.

# **Для лиц с нарушениями опорно-двигательного аппарата:**

- в форме электронного документа;
- в печатной форме.

# **12.4. Профессиональные базы данных и информационные справочные системы**

1. Рекомендуется использовать профессиональные базы данных, к которым у ТУСУРа открыт доступ https://lib.tusur.ru/ru/resursy/bazy-dannyh

### **13. Материально-техническое обеспечение дисциплины и требуемое программное обеспечение**

# **13.1. Общие требования к материально-техническому и программному обеспечению дисциплины**

# **13.1.1. Материально-техническое и программное обеспечение для лекционных занятий**

Для проведения занятий лекционного типа, групповых и индивидуальных консультаций, текущего контроля и промежуточной аттестации используется учебная аудитория с количеством посадочных мест не менее 22-24, оборудованная доской и стандартной учебной мебелью. Имеются демонстрационное оборудование и учебно-наглядные пособия, обеспечивающие тематические иллюстрации по лекционным разделам дисциплины.

# **13.1.2. Материально-техническое и программное обеспечение для практических занятий**

Учебная аудитория

учебная аудитория для проведения занятий лекционного типа, учебная аудитория для проведения занятий практического типа, учебная аудитория для проведения занятий семинарского типа, помещение для проведения групповых и индивидуальных консультаций, помещение для проведения текущего контроля и промежуточной аттестации

634034, Томская область, г. Томск, Вершинина улица, д. 74, 220 ауд.

Описание имеющегося оборудования:

- Нетбук Lenovo ideaPad S10-3;
- Компьютер;
- Проектор Nec v260 $x$ ;
- Экран проекторный;
- Доска маркерная;
- Компьютер (13 шт.);
- Комплект специализированной учебной мебели;
- Рабочее место преподавателя.

Программное обеспечение:

- Microsoft Windows 7 Pro
- OpenOffice

Учебная аудитория

учебная аудитория для проведения занятий лекционного типа, учебная аудитория для проведения занятий практического типа, учебная аудитория для проведения занятий семинарского типа, помещение для проведения групповых и индивидуальных консультаций, помещение для проведения текущего контроля и промежуточной аттестации

634034, Томская область, г. Томск, Вершинина улица, д. 74, 220 ауд.

Описание имеющегося оборудования:

- Нетбук Lenovo ideaPad S10-3;

- Компьютер;
- Проектор Nec v260 $x$ ;
- Экран проекторный;
- Доска маркерная;
- Компьютер (13 шт.);
- Комплект специализированной учебной мебели;
- Рабочее место преподавателя.

Программное обеспечение:

- Microsoft Windows 7 Pro
- OpenOffice

# **13.1.3. Материально-техническое и программное обеспечение для лабораторных работ**

Учебная аудитория

учебная аудитория для проведения занятий лекционного типа, учебная аудитория для проведения занятий практического типа, учебная аудитория для проведения занятий семинарского типа, помещение для проведения групповых и индивидуальных консультаций, помещение для проведения текущего контроля и промежуточной аттестации

634034, Томская область, г. Томск, Вершинина улица, д. 74, 220 ауд.

Описание имеющегося оборудования:

- Нетбук Lenovo ideaPad S10-3;
- Компьютер;
- Проектор Nec v260 $x$ ;
- Экран проекторный;
- Доска маркерная;
- Компьютер (13 шт.);
- Комплект специализированной учебной мебели;
- Рабочее место преподавателя.

Программное обеспечение:

- Microsoft Windows 7 Pro
- OpenOffice

### **13.1.4. Материально-техническое и программное обеспечение для самостоятельной работы**

Для самостоятельной работы используются учебные аудитории (компьютерные классы), расположенные по адресам:

- 634050, Томская область, г. Томск, Ленина проспект, д. 40, 233 ауд.;
- 634045, Томская область, г. Томск, ул. Красноармейская, д. 146, 201 ауд.;
- 634034, Томская область, г. Томск, Вершинина улица, д. 47, 126 ауд.;
- 634034, Томская область, г. Томск, Вершинина улица, д. 74, 207 ауд.

Состав оборудования:

- учебная мебель;
- компьютеры класса не ниже ПЭВМ INTEL Celeron D336 2.8ГГц. 5 шт.;

- компьютеры подключены к сети «Интернет» и обеспечивают доступ в электронную информационно-образовательную среду университета.

Перечень программного обеспечения:

- Microsoft Windows;
- OpenOffice;
- Kaspersky Endpoint Security 10 для Windows;
- 7-Zip;
- Google Chrome.

# **13.2. Материально-техническое обеспечение дисциплины для лиц с ограниченными возможностями здоровья и инвалидов**

Освоение дисциплины лицами с ограниченными возможностями здоровья и инвалидами осуществляется с использованием средств обучения общего и специального назначения.

При занятиях с обучающимися **с нарушениями слуха** предусмотрено использование звукоусиливающей аппаратуры, мультимедийных средств и других технических средств приема/передачи учебной информации в доступных формах, мобильной системы преподавания для обучающихся с инвалидностью, портативной индукционной системы. Учебная аудитория, в которой занимаются обучающиеся с нарушением слуха, оборудована компьютерной техникой, аудиотехникой, видеотехникой, электронной доской, мультимедийной системой.

При занятиях с обучающимися **с нарушениями зрениями** предусмотрено использование в лекционных и учебных аудиториях возможности просмотра удаленных объектов (например, текста на доске или слайда на экране) при помощи видеоувеличителей для комфортного просмотра.

При занятиях с обучающимися **с нарушениями опорно-двигательного аппарата** используются альтернативные устройства ввода информации и другие технические средства приема/передачи учебной информации в доступных формах, мобильной системы обучения для людей с инвалидностью.

### **14. Оценочные материалы и методические рекомендации по организации изучения дисциплины**

### **14.1. Содержание оценочных материалов и методические рекомендации**

Для оценки степени сформированности и уровня освоения закрепленных за дисциплиной компетенций используются оценочные материалы в составе:

### **14.1.1. Тестовые задания**

Вопрос 1

В соответствии с федеральным законом № 149-ФЗ «Об информации, информационных технологиях и о защите информации» от 27.07.06 г. под информацией понимаются:

Выберите один ответ:

дисциплины, исследующие процессы хранения, преобразования и передачи сигналов сведения (сообщения, данные) независимо от формы их представления

сведения о лицах, предметах, фактах, событиях, явлениях и процессах независимо от формы их представления

сведения о положении дел в окружающем мире, его свойствах, протекающих в нём процес-

сах

Вопрос 2

Нельзя считать объективной информацию из сообщения:

«Поезд №37 Томск –Москва отправляется со второго пути»

«На улице -38 °С»

«На улице очень холодно!»

«Фобос спутник Марса»

Вопрос 3

Unicode символа записан в формате UTF-8:

11100010 10011000 10101111

Определите этот символ и введите его номер в Юникоде (только цифры)

Вопрос 4

Число 9710 переведите в двоичную систему счисления. Затем инвертируйте каждый бит и к получившемуся числу прибавьте 1. Потом повторите операции инвертирования и сложения. Как запишется полученное двоичное число в десятичной системе счисления?

### Вопрос 4

Число 9710 переведите в двоичную систему счисления. Затем инвертируйте каждый бит и к получившемуся числу прибавьте 1. Потом повторите операции инвертирования и сложения. Как запишется полученное двоичное число в десятичной системе счисления?

Вопрос 5

При записи на лазерный аудиодиск сигнал был оцифрован с частотой дискретизации 44,1 кГц. Квантование – 16 бит. Сколько байт дисковой памяти займет 2 секунд записи стереозвука?

Вопрос 6

Сколько перфокарт необходимо заполнить, чтобы сохранить информацию с дискеты 3½ с высокой плотностью?

Вопрос 7 Назовите устройства ввода информации: Плоттер Мышь Сканер Колонки Принтер Вопрос 8 Какой язык программирования встроен в пакет офисных программ Microsoft Office? Delphi

**VBA**  $C++$ 

Free Pascal Java

**Вопрос**9

Укажите тип лицензии, который предполагает оплату за использование программы, но позволяет использовать программу бесплатно с различными функциональными ограничениями

Shareware

Freeware

Trialware

Payware

**Вопрос** 10

С помощью какого протокола производится взаимодействие браузера с web-сервером? Выберите один ответ:

TCP/IP: FTP:

HTTP;

SMTP;

POP<sub>3</sub>

Вопрос 11

Настя создала электронный ящик на сайте mail.ru. В качестве логина она выбрала pretty nastya. Коля написал электронное письмо Насте. По какому адресу он должен его отпра- $BUT<sub>b</sub>$ ?

**Вопрос** 12

Пользователь с логином uifit использовал для создания пароля только строчные латинские буквы. Злоумышленник узнал логин пользователя и то, что часть пароля совпадает с логином. Сколько попыток ему предстоит следать, при простом переборе всех комбинаций, если известно, что пароль состоит из 7 символов?

**Вопрос** 13

Потайная дверь - это программа:

написанная одним из сотрудников компании и тайно установленная в операционную систему, требующая

регулярного входа этого сотрудника в систему;

позволяющая обойти нормальную процедуру проверки:

невинная с виду и содержащая процедуру, выполняющую неожиданные и нежелательные

функции;

имитирующая окно регистрации для получения регистрационных данных пользователей Bonpoc 14

Отлалчик позволяет:

находить ошибки, контролировать правильность работы программы

переводить программу в машинный код

редактировать и писать программы

генерировать код программы

**Вопрос** 15

Что позволяет осуществлять транслятор? переводить программу в машинный код исправлять ошибки сообщать об ошибках генерировать код программы Bonpoc 16 Какие из перечисленных документов содержат алгоритмы? Схема сборки LEGO 70700 Space Swarmer (Космический инсектоид) Кулинарная книга Устав федерального государственного бюджетного образовательного учреждения высшего профессионального образования "Томский государственный университет систем управления и ралиоэлектроники" Перечень документов, необходимых для получения паспорта гражданина РФ Bonpoc 17 На рисунке изображена блок-схема алгоритма. Какую задачу можно решить с его помощью? найти целую степень N любого числа X вычислить факториал числа N определить сумму ряда найти N член ряда Фибоначчи извлечь квадратный корень любого положительного числа вычислить произведение ряда **Вопрос** 18 Что будет выведено на экран после нажатия клавиши Enter, в результате выполнения следующей программы? Program Input Output; Uses CRT: Var  $a, b, c, d:byte;$ Begin ClrScr; //Очистка экрана Read  $(a, b)$ ; Readln  $(c, d)$ ; Readln  $(b, a)$ ; Read  $(d, c)$ ; ClrScr; //Очистка экрана Writeln $(a * b, d+c)$ ; End. Вопрос 19 Составить таблицу истинности для выражения: (NOT A OR NOT B) AND NOT C Bonpoc 20 На основании алгоритма, представленного ниже, сформулируйте задачу. нач пока (п не равно 0) или (т не равно 0)  $H<sub>H</sub>$  $n:=n-1$  $m=1$ если  $n=0$ то результат 1 **BCë** если  $m=0$ то результат 0 всё KЦ кон Сравнивается два числа m и n и возвращается 1 если m > n и 0 еслит < n. Сравнивается два числа m и n и возвращается 0 если m > n и 1 если m < n.

Вычисляется среднеарифметическое двух чисел m и n. Два числа сравниваются с нулём и возвращается число 1 если n > 0 и 0 если m > 0.

#### 14.1.2. Экзаменационные вопросы

**Вопрос** 1

Приведение данных, поступающих из разных источников, к одинаковой форме, чтобы сделать их сопоставимыми между собой, то есть повысить их уровень доступности:

Выберите один ответ:

 $c6op$ 

транспортировка

формализация

сортировка

группировка

преобразование архивация

зашита

фильтрация

Вопрос  $2$ 

Определите, какое максимальное количество оттенков можно увидеть на экране компьютера при разрешении 1024х768 точек, если объем его видеопамяти - 0,45 Мбайт.

Bonpoc 3

Переведите число 10913 в десятичную систему счисления

Вопрос 4

В OpenOffice. Org Calc была построена точечная диаграмма, показанная на рисунке. Определите, какая формула использовалась при построении этого графика.

Выберите один ответ:

 $=$ SIN(COS(A2))/(A2^2+2+2/(A2^4+SIN(A2)-1))  $=ABS(SIN(A2))*POWER(A2;COS(A2)+1)/(A2^2+1)$ 

 $=$ SQRT(A2+SIN(A2)^2)\*ABS(SIN(A2/(A2+3)))/(SIN(A2)+COS(A2)+3)

 $=SQRT(A2+SIN(A2)^2)*ABS(SIN(A2*2))/(SIN(A2)+COS(A2)+3)$ 

**Вопрос 5** 

В электронной таблице приведены данные по температуре в дневное и вечернее время в городе Томске за август 2016 года. Определите среднюю температуру воздуха в вечернее время. Результат округлить до целого числа.

Электронная таблица находится в файле Weather Tomsk O 01.

Вопрос 6

Рабочие группы - это ...

широковещательная сеть

одноранговая сеть

сеть на основе выделенного сервера

Выберите один ответ

Вопрос 7

Кроме группы команд Word макрос содержит некоторые вредоносные команды. К какому виду вирусов следует его отнести?

Выберите один ответ: макровирусы вирусы поражающие документы вирусы драйверов вирусы-компаньоны **Вопрос 8** Отладчик позволяет: Выберите один или несколько ответов: отслеживать вычисляемые значения создавать пользовательские диалоги

редактировать текст программы контролировать использование памяти пошагово выполнять программу создавать библиотеки программ находить ошибки в программе Вопрос 9 Какие из приведенных ниже ключевых слов и стандартных типов могу использоваться при описании скалярной переменной целого типа? Выберите один или несколько ответов: Shortint; Boolean; Word; Array Bonpoc 10 Вычислите значение выражения (a=3: b=4: c=7): a+(b or ((c div a)\*c))-a mod b+a Вопрос 11 Какое число будет выведено на экран в результате работы следующей программы? Program PrIF 01; Var a,b:real; Begin  $a:=32$ ;  $b:=80$ : If  $b>a$  Then Writeln(b) Else Writeln $(a)$ End **Вопрос** 12 Чему будет равно значение переменной і после выполнения следующей последовательности операторов?  $i:=3$ : if abs(i-3)>2 then j:=sqr(i+3) mod 4 else j:=  $(i+1)$  div 3: (В ответ введите число). **Вопрос** 13 Чему будет равно значение переменной с после выполнения следующей последовательности операторов?  $s = 0$ : for i:=1 to 5 do s:=s+2 $*$ i; (В ответ введите число). **Вопрос** 14 Чему будет равно значение переменной s после выполнения следующей последовательности операторов?  $s:=0; i:=0;$ while  $s<10$  do begin  $s:=s+2'i$ ;  $i:=i+1$ :  $end<sup>+</sup>$ (В ответ введите число) Bonpoc 15 Чему будет равно значение переменной с после выполнения следующей последовательности операторов?  $s:=0; i:=1;$ repeat  $s:=s+2*i$  $i:=i+3$ : until  $s>10$ :

```
(В ответ введите число) 
Вопрос 16 
Что будет выведено на экран в результате работы данной программы? (A=2, B=5, C=7) 
Program V01; 
Var 
A, B, C, p, s: real; 
Procedure Sum(A,B,C:real; var s:real); 
Var 
p:real; 
Begin 
p:=A+B+C;s:=p*p-2;end; 
Begin 
read(A, B, C);
Sum(A, B, C, s);Writeln(s:3:0)
End. 
Вопрос 17 
Какое обращение к функции S содержит ошибку? 
Function S (a:byte; b:real):real; 
Begin 
If a>127 Then S:=b*a
Else S:=a/b; 
end; 
Var 
x:byte; 
y:real; 
z:real; 
Begin 
... 
Выберите один ответ: 
z:=S(x \div 2, x/2);z:=S(x \div 2, y/2);z:=S(x/2,y/2);z:=S(1, y);Вопрос 18 
Какое число будет выведено на экран в результате выполнения следующей программы? 
var 
a,b,c:integer; 
procedure sub; 
var 
c:integer; 
begin 
c:=3; b:=5;
end; 
begin 
a:=1; b:=2;
sub; 
writeln(a+b);
end. 
Вопрос 19 
Какое число будет выведено на экран в результате выполнения следующей программы? 
var
```
a,b,c:integer; procedure sub(var x:integer; y:integer); var c:integer; begin  $a:=10$ ;  $c:=20$ ;  $x:=60; y:=40;$ end; begin  $a:=1$ ;  $b:=2$ ;  $c:=3$ ;  $sub(a,b)$ : writeln $(a+b)$ : end. **Вопрос 20** Сколько значащих нулей в двоичной записи шестнадцатеричного числа F27616?

### 14.1.3. Вопросы на самоподготовку

Техническая, биологическая и социальная информация. Кодирование информации. Сбор. передача, хранение, обработка, накопление информации. Системы счисления

История развития вычислительной техники. Архитектура компьютера. Характеристики и конструкция IBM-совместимого персонального компьютера. Материнская плата. Слоты расширения. Процессор. Дисковод, накопитель и контроллер диска. Видеоадаптер и дисплей. Звуковые платы. Графические ускорители с графическим сопроцессором. Внешние устройства: накопители на гибких и жестких дисках, клавиатура, мышь, монитор, принтер, диск CD-ROM, стриммер

Основные функциональные части компьютера. Принцип запоминаемой программы. Программа как последовательность действий компьютера

Классификация программного обеспечения. Виды программного обеспечения. Направление развития и эволюция программных средств. Системное и прикладное программное обеспечение. Системы программирования. Компиляторы и интерпретаторы. Понятие об операционной системе. Назначение операционной системы. Примеры операционных систем.

Файлы и их имена. Распределение блоков файла по диску. Каталоги. Текущий каталог. Путь к файлу. Диалог пользователей с операционной системой. Ввод команд. Запуск и выполнение команд. Прикладное программное обеспечение. Классификация программного обеспечения по проблемной ориентации. Пакеты прикладных программ. Примеры прикладных программных продуктов и систем. Системы редактирования и подготовки документов. Редакторы текстов и редакторы формул. Графические редакторы

Соединение пользователей и баз данных с помощью линий связи. Понятие телекоммуникации. Локальные сети и глобальные сети: принципы построения, архитектура, основные компоненты, их назначение и функции. Понятие и модели протоколов обмена информацией, семиуровневая модель. Основные принятые в мире протоколы. Среды передачи данных. Модемы. Спутниковые и оптоволоконные каналы связи. Прикладные возможности телеинформационных систем: электронная почта. Электронные доски объявлений (BBS), телеконференции, передача формализованной информации, доступ к удаленным базам данных, экстерриториальная организация совместных работ. Всемирная компьютерная сеть Интернет. Ее возможности. Средства навигации по киберпространству.

Информационная структура Российской Федерации. Информационная безопасность (ИБ) и ее составляющие. Угрозы безопасности информации и их классификация. Основные виды защищаемой информации. Проблемы ИБ в мировом сообществе. Защита от несанкционированного вмешательства в информационные процессы. Организационные меры, инженерно-технические и иные методы защиты информации, в том числе сведений, составляющих государственную тайну. Защита информации в локальных компьютерных сетях, антивирусная защита

Программа как изображение алгоритма в терминах команд, управляющих работой компьютера. Структура программы. Трансляция и компоновка. Исходный и объектный модули, исполняемая программа. Компиляция и интерпретация

Понятие алгоритма и алгоритмической системы. Две формы представления алгоритмов: ви-

зуальная и текстовая. Свойства алгоритмов. Визуализация алгоритмов и блок-схемы. Линейные, разветвленные и цикличные алгоритмы. Вложенные и параллельные алгоритмы. Логические элементы и базовые управляющие структуры визуального структурного программирования. Построение алгоритма из базовых структур. Пошаговая детализация как метод проектирования алгорит-MOB.

Структура программы на языке Паскаль (блок описаний и соглашений, блок описания подпрограмм, основной блок программы). Первая программа: вывод сообщения на экран. Запуск и выполнение программ.

Данные как объект обработки. Типы данных. Способ хранения данных. Обращение к данным: переменные и константы. Описание переменных и констант. Элементы и структуры данных, алфавит, идентификаторы, выражения, операции

Целочисленные типы данных. Операции с целочисленными типами данных. Оператор присваивания. Правило совместимости типов. Выражения. Приоритеты арифметических операций. Вещественные типы данных и допустимые операции. Стандартные функции. Отладка программ

Ввод значений переменных с клавиатуры. Вывод данных на экран. Форматированный вывод.

Логические операции и операции отношения. Приоритеты логических операций. Условный оператор. Оператор выбора

Операторы для организации цикла. Оператор цикла с предусловием. Оператор цикла с постусловием. Оператор цикла с параметром. Вложенные циклы. Операторы завершения и продолжения цикла.

Подпрограммы, их назначение и классификация. Описание процедур и функций. Передача параметров. Параметры - значения и параметры - переменные. Область видимости переменных

#### 14.1.4. Темы опросов на занятиях

Основные понятия информатики, свойства информации, данные и методы их воспроизведения и обработки. Техническая, биологическая и социальная информация

Системы счисления. Кодирование информации. Кодирование целых, вещественных чисел. Кодирование текстовой, графической и звуковой информации

История развития вычислительной техники (первое, второе, третье, четвертое поколения), классификация компьютеров, архитектура ЭВМ, устройство персонального компьютера, устройства ввода и вывода информации

Основные функциональные части компьютера. Принцип запоминаемой программы. Программа как последовательность действий компьютера

Классификация программного обеспечения. Базовое ПО. Операционные системы. Представление данных в виде файлов и каталогов. Базовые понятие операционных систем. Виды операционных систем. Служебные программы. Прикладное ПО.

Соединение пользователей и баз данных с помощью линий связи. Понятие телекоммуникации. Локальные сети и глобальные сети: принципы построения, архитектура, основные компоненты, их назначение и функции. Понятие и модели протоколов обмена информацией, семиуровневая модель. Основные принятые в мире протоколы. Среды

передачи данных. Модемы. Спутниковые и оптоволоконные каналы связи. Прикладные возможности телеинформационных систем: электронная почта. Электронные доски объявлений (BBS), телеконференции, передача формализованной информации, доступ к удаленным базам данных, экстерриториальная организация совместных работ. Всемирная компьютерная сеть Интернет. Ее возможности. Средства навигации по киберпространству

Информационная структура Российской Федерации. Информационная безопасность (ИБ) и ее составляющие. Угрозы безопасности информации и их классификация. Основные виды защищаемой информации. Проблемы ИБ в мировом сообществе. Защита от несанкционированного вмешательства в информационные процессы. Организационные меры, инженерно-технические и иные методы защиты информации, в том числе сведений, составляющих государственную тайну. Защита информации в локальных компьютерных сетях, антивирусная защита

Программа как изображение алгоритма в терминах команд, управляющих работой компьютера. Структура программы. Трансляция и компоновка. Исходный и объектный модули, исполняемая программа. Компиляция и интерпретация

Понятие алгоритма и алгоритмической системы. Две формы представления алгоритмов: визуальная и текстовая. Свойства алгоритмов. Визуализация алгоритмов и блок-схемы. Линейные, разветвленные и цикличные алгоритмы. Вложенные и параллельные алгоритмы. Логические элементы и базовые управляющие структуры визуального структурного программирования. Построение алгоритма из базовых структур. Пошаговая детализация как метод проектирования алгорит-MOB.

Структура программы на языке Паскаль (блок описаний и соглашений, блок описания подпрограмм, основной блок программы). Первая программа: вывод сообщения на экран. Запуск и выполнение программ.

Данные как объект обработки. Типы данных. Способ хранения данных. Обращение к данным: переменные и константы. Описание переменных и констант. Элементы и структуры данных, алфавит, идентификаторы, выражения, операции. Пелочисленные типы данных. Операции с целочисленными типами данных. Оператор присваивания. Правило совместимости типов. Выражения. Приоритеты арифметических операций. Вещественные типы данных и допустимые операции. Стандарт ные функции. Отладка программ.

Ввод значений переменных с клавиатуры. Вывод данных на экран. Форматированный вывод.

Логические операции и операции отношения. Приоритеты логических операций. Условный оператор. Оператор выбора

Операторы для организации цикла. Оператор цикла с предусловием. Оператор цикла с постусловием. Оператор цикла с параметром. Вложенные циклы. Операторы завершения и продолжения пикла

Подпрограммы, их назначение и классификация. Описание процедур и функций. Передача параметров. Параметры - значения и параметры - переменные. Область видимости переменных

# 14.1.5. Вопросы для подготовки к практическим занятиям, семинарам

Позиционные системы счисления. Цифровое кодирование чисел

# 14.1.6. Темы лабораторных работ

Работа с файлами и папками в ОС Windows Текстовый редактор MS Word (LO Writer) Электронные таблицы MS Excel (LO Calc) Создание рисунков и формул в текстовом редакторе MS Word (LO Writer) Поиск информации в интернете Ввод и вывод данных Операторы цикла Условный оператор

### 14.2. Требования к оценочным материалам для лиц с ограниченными возможностями здоровья и инвалидов

Для лиц с ограниченными возможностями здоровья и инвалидов предусмотрены дополнительные оценочные материалы, перечень которых указан в таблице 14.

Таблица 14 - Дополнительные материалы оценивания для лиц с ограниченными возможностями здоровья и инвалидов

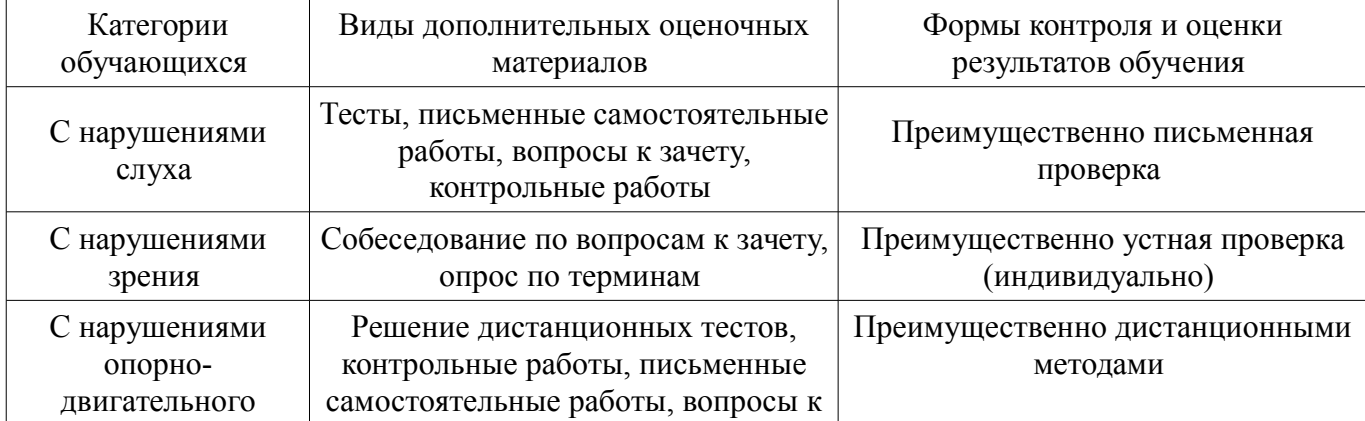

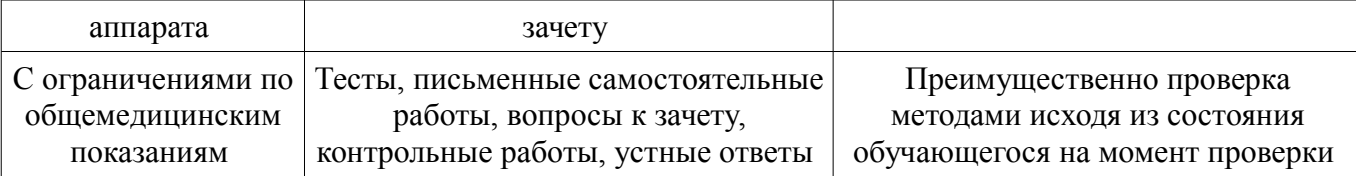

### **14.3. Методические рекомендации по оценочным материалам для лиц с ограниченными возможностями здоровья и инвалидов**

Для лиц с ограниченными возможностями здоровья и инвалидов предусматривается доступная форма предоставления заданий оценочных средств, а именно:

- в печатной форме;
- в печатной форме с увеличенным шрифтом;
- в форме электронного документа;
- методом чтения ассистентом задания вслух;
- предоставление задания с использованием сурдоперевода.

Лицам с ограниченными возможностями здоровья и инвалидам увеличивается время на подготовку ответов на контрольные вопросы. Для таких обучающихся предусматривается доступная форма предоставления ответов на задания, а именно:

- письменно на бумаге;
- набор ответов на компьютере;
- набор ответов с использованием услуг ассистента;
- представление ответов устно.

Процедура оценивания результатов обучения лиц с ограниченными возможностями здоровья и инвалидов по дисциплине предусматривает предоставление информации в формах, адаптированных к ограничениям их здоровья и восприятия информации:

#### **Для лиц с нарушениями зрения:**

- в форме электронного документа;
- в печатной форме увеличенным шрифтом.

#### **Для лиц с нарушениями слуха:**

- в форме электронного документа;
- в печатной форме.

#### **Для лиц с нарушениями опорно-двигательного аппарата:**

- в форме электронного документа;
- в печатной форме.

При необходимости для лиц с ограниченными возможностями здоровья и инвалидов процедура оценивания результатов обучения может проводиться в несколько этапов.